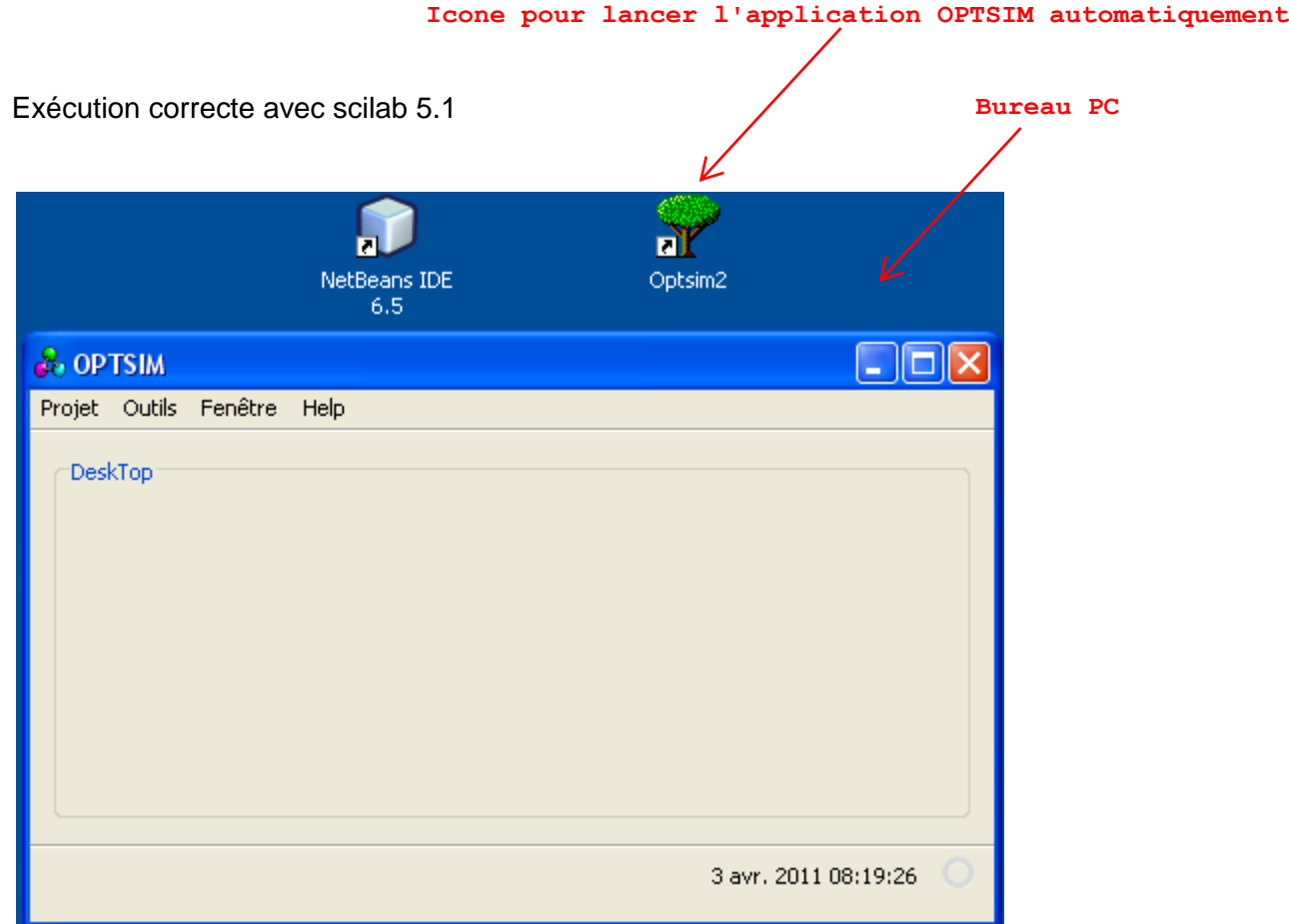

• Exécution erronée avec scilab 5.3

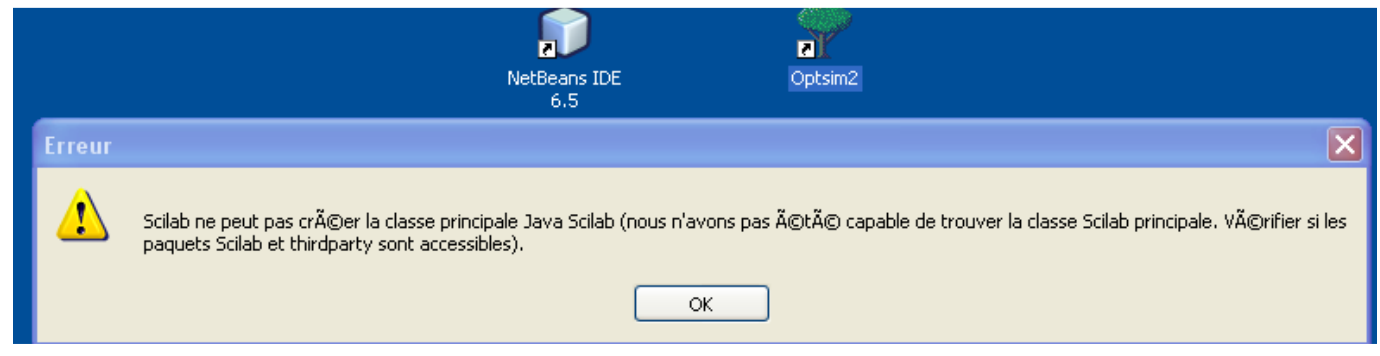

Message : Scilab ne peut pas créer la classe principale Java Scilab (nous n'avons pas été capable de trouver la classe principale. Vérifier si les paquets Scilab et thirdparty sont accessibles).